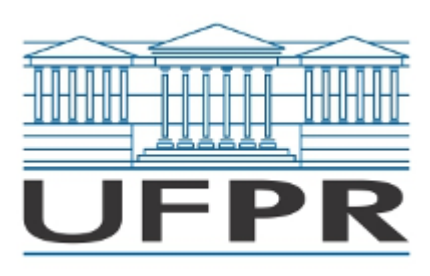

UNIVERSIDADE FEDERAL DO PARANÁ Rua Pioneiro, 2153, - - Bairro Jardim Dallas, Palotina/PR, CEP 85950-000 Telefone: 3360-5000 - http://www.ufpr.br/

Edital nº 01/2019

Processo nº 23075.027917/2019-00

A Comissão Eleitoral comunica ao corpo docente que se encontram abertas as inscrições para eleição dos representantes, Titular e Suplente, do Setor Palotina junto ao Conselho de Ensino, Pesquisa e Extensão – CEPE, com mandato de dois anos, conforme segue:

- 1. A comissão eleitoral é composta pela Professora Lucíola Thais Baldan (docente), Letycia Lopes Ricardo (docente), Aline Bavaresco (técnico-administrativo) e Bruna Hart Ulsenheimer (técnico-administrativo).
- 2. A inscrição deverá ser feita por meio de requerimento na Secretaria da Direção do Setor Palotina entre os dias 27 e 28 de maio de 2019, durante o horário de funcionamento da Secretaria.
- 3. A eleição para o cargo de representante do Conselho de Ensino, Pesquisa Extensão CEPE realizar-se-á no dia 03 de junho de 2019 das 9 h às 12 h e 14 h às 19 h.
- 4. Aos votantes, é necessário que apresentem um documento físico com foto.
- 5. A apuração ocorrerá logo após o fechamento das urnas.

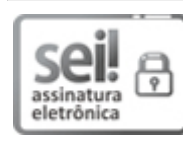

Documento assinado eletronicamente por **LUCÍOLA THAIS BALDAN**, **PROFESSOR DO MAGISTERIO SUPERIOR**, em 20/05/2019, às 14:57, conforme art. 1º, III, "b", da Lei 11.419/2006.

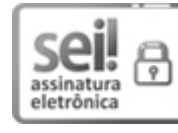

Documento assinado eletronicamente por **LETYCIA LOPES RICARDO**, **Usuário Externo**, em 20/05/2019, às 15:01, conforme art. 1º, III, "b", da Lei 11.419/2006.

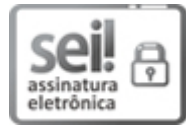

Documento assinado eletronicamente por **BRUNA HART ULSENHEIMER**, **TECNICO DE LABORATORIO AREA**, em 20/05/2019, às 15:19, conforme art. 1º, III, "b", da Lei 11.419/2006.

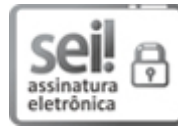

Documento assinado eletronicamente por **ALINE BAVARESCO DOS SANTOS**, **TECNICO DE LABORATORIO AREA**, em 20/05/2019, às 15:40, conforme art. 1º, III, "b", da Lei 11.419/2006.

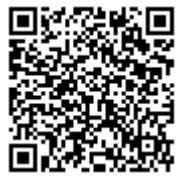

A autenticidade do documento pode ser conferida [aqui](https://sei.ufpr.br/sei/web/controlador_externo.php?acao=documento_conferir&id_orgao_acesso_externo=0) informando o código verificador **1815549** e o código CRC **5144B7B8**.